# **BAB III METODE PENELITIAN**

#### **A. Jenis Dan Pendekatan**

Jenis penilitan yang digunakan adalah penelitian korelasional yaitu penelitian yang bertujuan menentukan ada atau tidaknya hubungan dan kapasitas hubungan tersebut antara dua variabel (yang dapat di ukur) atau lebih. Penelitian ini sering disebut dengan penelitian sebab akibat, dibangun dengan teori yang sudah matanng untuk mengetahui, meramalkan dan mengontrol suatu fenomena. Penelitian korelasi adalah penelitian yang bertujuan untuk mendeteksi sejauh mana variasi-variasi pada suatu faktor berkaitan dengan variasi-variasi pada satu atau lebih faktor lainberdasrkan koefesien.<sup>1</sup> Koefesien korelasi dapat digunakan untuk menguji hipotesis tentang hubungan antar variabel atau untuk menyatakan besar-kecilnya hubungan antar variabel. Dalam penelitian ini yang akan diamati adalah efisiensi modal kerja, solvabilitas, pertumbuhan penjuan terhadap profitabilitas pada sektor properti dan real estate yang terdaftar di Indeks Saham Syariah Indonesia.

Pendekatan yang digunakan adalah penelitian kuantitatif. Penelitian kuantitatif merupakan penelitian yang menggunakan analisis data yang berbentuk numerik/angka. Tujuan penelitian kuantitatif yaitu untuk mengembangkan dan menggunakan model matematis, teori dan/atau hipotesis yang berkaitan dengan fenomena yang diselidiki oleh peneliti.<sup>2</sup>

Kekuatan terbesar dari penelitian kuantitatif adalah data yang lebih dapat dipercaya, dan umumnya ditujukan untuk digenerelasikan terhadap populasi yang lebih besar. Dengan menggunakan pendekatan penelitian kuantitatif maka data yang diperoleh dari lapangan diolah menjadi angka-angka. Kemudian angka-angka tersebut diola

<sup>1</sup> Sudjarwo dan Basrowi, *Manajemen Penelitian Sosial*, (Bandung:CV Mandar Maju, 2009), 89.

<sup>2</sup> Suryani dan Hendryadi, *Metode Riset Kuantitatif: Teori dan Aplikasi pada Penelitian Bidang Manajemen dan Ekonomi Islam* (Jakarta: Prenamedia Group, 2016), 109-110.

menggunakan metode statistik untuk mengetahui hasil olah data yang diinginkan.

## **B. Lokasi Penelitian**

Penelitian ini dilakukan di Bursa Efek Indonesia (BEI) atau *Indonesia Stock Exchange Corner* (IDX) dengan cara melalui alamat websitenya yaitu [http://www.idx.co.id.](http://www.idx.co.id/) Selain data dari website bursa efek indonesia, penelitian ini juga mengambil data dari *yahoo finance* yaitu [http://www.finance.yahoo.com.](http://www.finance.yahoo.com/)

#### **C. Populasi dan Sampel**

**1. Populasi**

Populasi adalah wilayah generalisasi yang terdiri atas objek atau subjek yang mempunyai kualitas dan karakteristik tertentu yang ditetapkan oleh penelitian untuk dipelajari dan kemudian ditarik kesimpulannya.<sup>3</sup> Penelitian ini yang berjudul pengaruh efisiensi modal kerja, solvabilitas, pertumbuhan penjuan terhadap profitabilitas pada sektor properti dan real estate yang terdaftar di Indeks Saham Syariah Indonesia periode tahun 2017-2019. Adapun populasi dari penelitian ini adalah seluruh perusahan properti dan real estate yang terdaftar di Indeks Saham Syariah Indonesia periode tahun 2017-2019 sebanyak 72 perusahaan.

# **2. Sampel**

-

Sampel adalah bagian dari jumlah dan karakteristik yang dimiliki oleh populasi. Bila populasi besar dan peneliti tidak mungkin mempelajari semua yang ada pada populasi misal karena terbatasnya dana, tenaga dan waktu maka peneliti dapat menggunakan sampel yang dapat diambil dari populasi itu. Dalam menentukan sampel digunakan tekhnik purposive sampling, yaitu tekhnik penentcuouan sampel dengan mempertimbangkan atau dengan kriteria-kriteria tertentu.<sup>4</sup> Dengan kriteria sebagai berikut :

<sup>3</sup> V. Wiratna Sujarweni, *Statistik untuk Ekonomi dan Bisnis*, (Yogyakarta, Pustaka Baru Press, 2015), 76

<sup>4</sup> V. Wiratna Sujarweni, *Statistik untuk Ekonomi dan Bisnis*. 79.

- **a.** Merupakan perusahaan properti dan *real estate* yang terdaftar di ISSI selama periode 2017-2019.
- b. Menerbitkan laporan keuangan tahunan secara konsisten dalam kurun waktu 2017-2019.
- c. Saham yang memiliki kelengkapan data mengenai variabel selama periode 2017-2019 untuk diteliti.

Jadi, berdasarkan kriteria di atas jumlah sampel yang digunakan dalam penelitian ini sebanyak 21 perusahaan property dan real estate di ISSI selama tiga tahun berturut-turut, memiliki kelengkapan data.

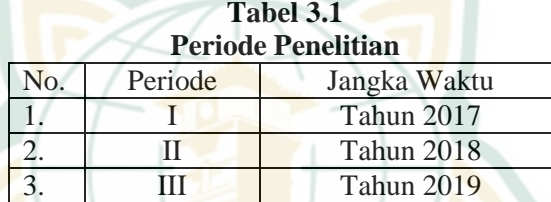

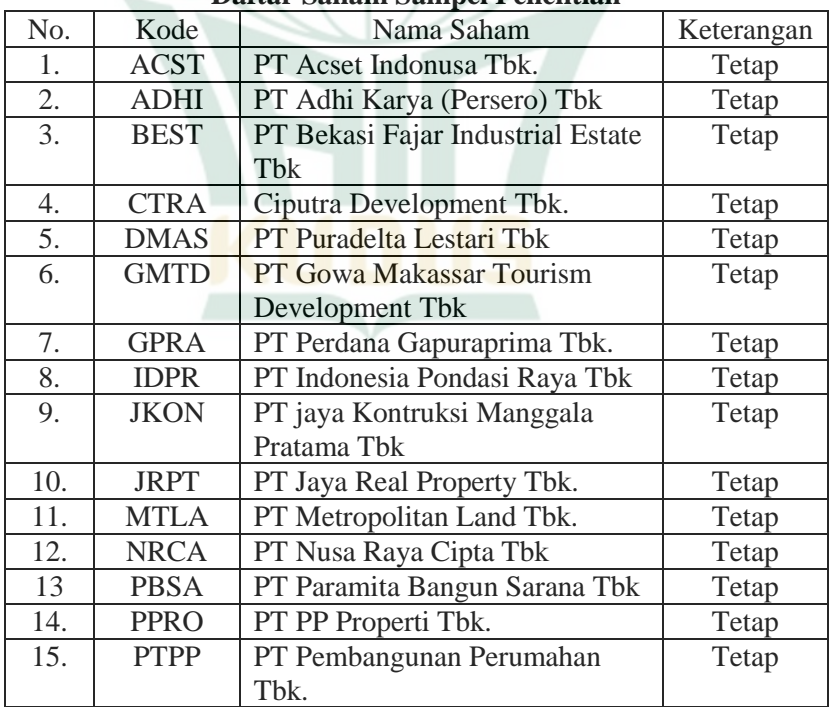

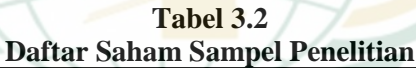

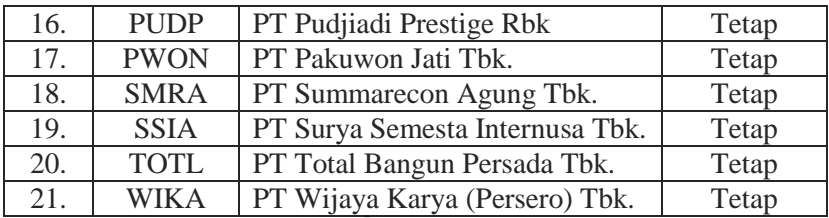

# **D. Tata Variabel Penelitian**

Menurut Moh. Nazir variabel adalah konsep diterjemahkan menjadi variable agar lebih dapat diukur dengan melakukan deskripsi operasional dengan memberikan tekanan dan pemilahan pada aspek tertentu dari konsep itu sendiri.<sup>5</sup>Dalam penelitaan ini terdapat dua variabel, yaitu :

#### **1. Variabel Independen**

Variabel independen adalah tipe variabel yang menjelaskan atau mempengaruhi variabel lain. Variabel independen dinamakan pula dengan variabel yang diduga sebagai sebab atau juga disebut sebagai variabel yang mendahului. Dalam penelitian ini terdapat 3 variabel independen yaitu:

a. Efisiensi Modal Kerja (X1)

Rasio ini menunjukkan banyaknya penjualan (dalam rupiah) yang dapat diperoleh perusahaan untuk tiap rupiah modal kerja.

Pada variabel ini diproksikan dengan *Working Capital Turnover* (WCT). Formulasinya adalah sebagai berikut:

> W  $\overline{P}$  $\alpha$

b. Solvabilitas (X2)

-

Rasio solvabilitas diproksikan dengan *debt to equity ratio* (DER) merupakan rasio yang digunakan untuk menilai utang dengan ekuitas. Rasio ini dicari dengan cara membandingkan

<sup>5</sup> Supardi, *Metodologi Penelitian Ekonomi dan Bisnis*, (Yogyakarta, UII Press, 2005), 93.

REPOSITORI IAIN KUDUS

antara seluruh utang, termasuk uatang lancar dengan ekuitas. Rasio ini berguna untuk mengetahui jumlah dana yang disediakan peminjam (kreditor) dengan pemilik perusahaan. Dengan kata lain, rasio ini berfungsi untuk mengetahui setiap rupiah modal sendiri yang dijadikan untuk jaminan utang.

Formulasi untuk mencari *debt to equity ratio*  sebagai berikut:

 $\overline{D}$  $\overline{T}$  $E_{\rm}$ 

c. Pertumbuhan Penjualan (X3)

Pertumbuhan penjualan merupakan peningkatan atau penurunan penjualan yang diukur berdasrkan perbandingan antara periode sekarang dan penjualan periode sebelumnya terhadap penjualan periode sebelumnya.

Formulasi untuk mencari Pertumbuhan Penjualan yakni sebagai berikut:

Pertumbuhan Penjualan

 $=$ 

 $\overline{P}$ 

 $\overline{P}$ 

#### 2. **Variabel Dependen** `

Variabel dependen (Y) adalah tipe variabel yang dijelaskan atau dipengaruhi oleh variabel independen. Variabel dependen juga diduga sebagai akibat atau bisa disebut variabel konsekuensi.<sup>6</sup> Dalam penelitian ini terdapat 1 variabel dependen yaitu Profitabilitas yang diproksikan dengan *return of invesment* (ROI) yaitu menghitung sejauh mana kemampuan perusahaan menunjukkan *return* atas jumlah aktiva yang digunakan dalam perusahaan.

Formulasi dari profitabilitas yakni sebagai berikut:  $ROI$ laba bersih setelah pajak

$$
= \frac{1}{\text{total asset}}
$$

#### **E. Definisi Operasional**

<sup>6</sup> Nur Indriantoro dan Bambang Supomo, *Penelitian Bisnis untuk Akuntasi dan Bisnis*, 63

# **REPOSITORI IAIN KUDUS**

| N <sub>o</sub> | Variabel          | Formulasi                 | Pengukura |
|----------------|-------------------|---------------------------|-----------|
|                |                   |                           | n         |
| 1.             | Profitabilita     |                           |           |
|                | S                 |                           |           |
|                | Menurut           | $Profitabilities = ROI$   | Rasio     |
|                | Munawir           | laba bersih setelah pajak |           |
|                | Profitabilitas    | total asset               |           |
|                | adalah            |                           |           |
|                | kemampuan         |                           |           |
|                | perusahaan        |                           |           |
|                | dalam             |                           |           |
|                | menghasilka       |                           |           |
|                | n laba            |                           |           |
|                | selama            |                           |           |
|                | periode           |                           |           |
|                | $t$ ertentu. $^7$ |                           |           |
|                | Pada variabel     |                           |           |
|                | ini diukur        |                           |           |
|                | dengan            |                           |           |
|                | Return Of         |                           |           |
|                | <b>Invesment</b>  |                           |           |
|                | (ROI) yaitu       |                           |           |
|                | rasio yang        |                           |           |
|                | digunakan         |                           |           |
|                | untuk             |                           |           |
|                | menghitung        |                           |           |
|                | sejauh mana       |                           |           |
|                | kemampuan         |                           |           |
|                | perusahaan        |                           |           |
|                | menunjukka        |                           |           |
|                | n return atas     |                           |           |
|                | jumlah            |                           |           |
|                | aktiva yang       |                           |           |
|                | digunakan         |                           |           |
|                | dalam             |                           |           |
|                | perusahaan.       |                           |           |

<sup>7</sup>Akhmad Fauzi dan Rusdi Hidayat, *Manajemen Kinerja*, (Surabaya,Airlangga University Press, 2020), 124

| 2. | <b>Efisiensi</b>                     |                             |       |
|----|--------------------------------------|-----------------------------|-------|
|    | modal kerja                          |                             |       |
|    | yaitu modal                          | Efisiensi Modal Kerja       | Rasio |
|    | yang                                 | $= WCT$                     |       |
|    | digunakan                            | Penjualan                   |       |
|    | untuk                                | aktiva lancar – utang lance |       |
|    | membiayai                            |                             |       |
|    | operasinal                           |                             |       |
|    | perusahaan                           |                             |       |
|    | sehari-hari,                         |                             |       |
|    | terutama                             |                             |       |
|    | yang                                 |                             |       |
|    | memiliki                             |                             |       |
|    | jangka waktu                         |                             |       |
|    | pendek. <sup>8</sup><br>Pada vaiabel |                             |       |
|    | ini diukur                           |                             |       |
|    | dengan                               |                             |       |
|    | Perputaran                           |                             |       |
|    | Modal                                |                             |       |
|    | Kerja/Worki                          |                             |       |
|    | ng Capital                           |                             |       |
|    | Turnover                             |                             |       |
|    | (WCT) yaitu                          |                             |       |
|    | Rasio yang                           |                             |       |
|    | menunjukka                           |                             |       |
|    | n banyaknya                          |                             |       |
|    | penjualan                            |                             |       |
|    | (dalam                               |                             |       |
|    | rupiah) yang                         |                             |       |
|    | dapat                                |                             |       |
|    | diperoleh                            |                             |       |
|    | perusahaan                           |                             |       |
|    | untuk tiap                           |                             |       |
|    | rupiah modal                         |                             |       |
|    | kerja.                               |                             |       |

<sup>8</sup>Kasmir, *Pengantar Manajemen Keuangan,* 300

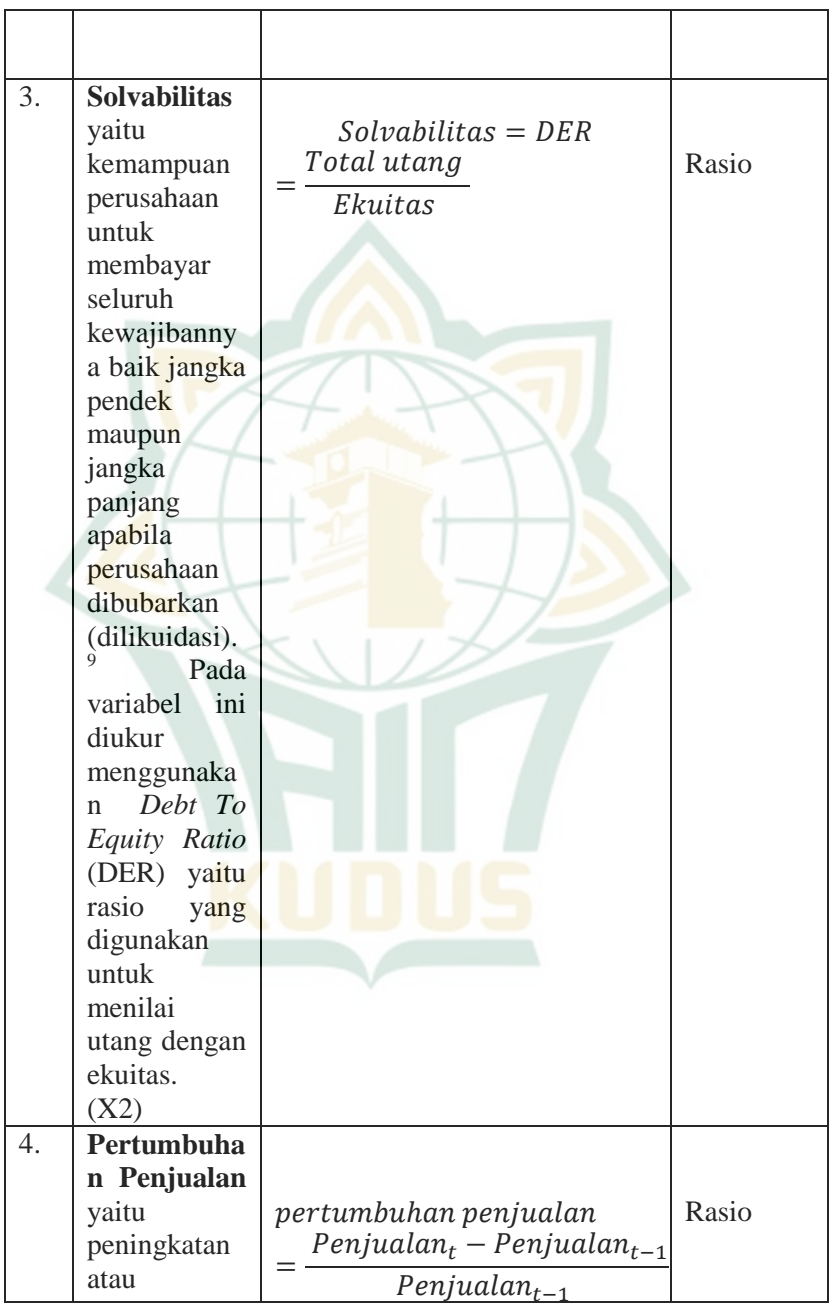

<sup>9</sup> Kasmir, *Pengantar Manajemen Keuangan,*112

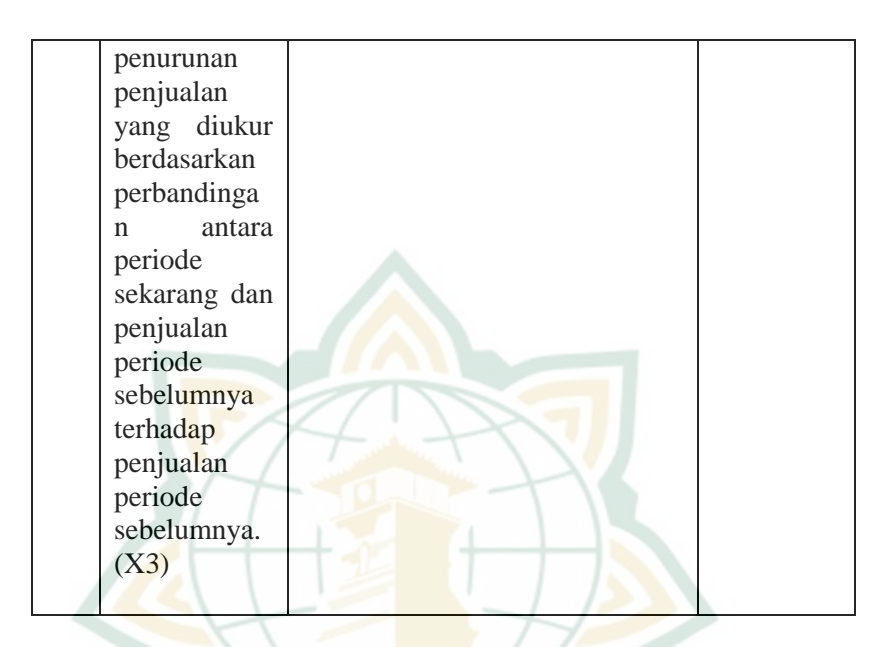

# **F. Teknik Pengumpulan Data**

Metode pengumpulan data yang digunakan pada penelitian ini adalah penelitian menggunakan metode dokumentasi, yaitu mencari data mengenai hal-hal atau variabel yang berupa catatan, buku, surat kabar, majalah, parasti, notulen rapat, agenda dan yang lainya. Data yang digunakan dalam penelitian ini adalah data sekunder. Data sekunder adalah sumber data penelitian yang diperoleh peneliti secara tidak langsung dan melalui media perantara. Data sekunder umumnya berupa bukti, catatan, atau laporan historis yang dipublikasikan dan yang tidak dipublikasikan.<sup>10</sup>

Datanya berupa laporan keuangan perusahaan properti dan real estate yang terdaftar di Indeks Saham Syariah Indonesia dalam periode tahun 2017-2019. Dimana data tersebut diperoleh dari perusahaan penyedia jasa keuangan terintegrasi dibidang pasar modal yang disebut Indo Premier. Selain itu metode pengumpulan data dengan mendonwload di situs Bursa Efek Indonesia

<sup>10</sup> Nur Indriantoro dan Bambang Supomo, *Penelitian Bisnis untuk Akuntasi dan Bisnis*, (Yogyakarta:BPFE, 1999),147

(www.idx.co.id). Data juga dapat diperoleh dari web resmi perusahaan dan juga situs berita tentang saham Britama.

## **G. Teknik Analisis Data**

Analisis dalam penelitian ini menggunakan data panel yang merupakan gabungan antara data runtut waktu (time series) dengan data silang (crossection). Pada penelitian ini data terdiri dari 21 perusahaan dengan periode 3 tahun maka olah data menggunakan data panel. Penggunaan data panel ini memiliki keunggulan dibandingkan data jenis time series saja atau *crossection* saja. Pertama, memberikan data yang lebih informatif dan lebih bervariasi. Kedua, dapat mengkaji dinamika perubahan. Dan yang ketiga, dapat memberikan penyelesaian yang lebih baik dalam inferensi perubahan dinamis dibandingkan data *crossection*. 11

Penelitian ini dilakukan dengan menggunakan metode statistik yang dibantu program *Eviews*. *Eviews* (*Econometric Views*) adalah software pengolahan data yang digunakan untuk berbagai keperluan mulai dari Bisnis, Riset Internal serta penelitian. *Eviews* menawarkan akses statistik yang kuat kepada peneliti akademis, perusahaan, institusi pemerintah, dan siswa seperti peramalan (*forecasting)*, hubungan, (*correlation*), pengaruh dan sebagainya dengan antarmuka (*user interface*) yang lebih ramah dan mudah digunakan.<sup>12</sup> Langkah-langkah atau tahapan pada penelitian ini terdiri dari:

1. Metode estimasi data panel

2. Pemilihan model regresi data panel

3. Uji asumsi klasik

4. Uji signifikasi

-

Pemodelan data panel pada dasarnya menggabungkan pembentukan model yang dibentuk berdasarkan runtut

<sup>11</sup> Agus Tri Basuki dan Nano Prawoto, *Analisis Regresi Dalam Penelitian Ekonomi & Bisnis: Dilengkapi Aplikasi SPSS dan Eviews*, (Jakarta: Rajagrafindo Persada, 2016), 275.

<sup>&</sup>lt;sup>12</sup> Pusat Kajian dan Penelitian dan Pelatihan Aparatur IV Lembaga Administrasi Negara, *Processing Data Penelitian Kuantitatif Menggunakan Eviews*

waktu (*time series*) dan *crosssection*. Dalam penelitian ini, analisis regresi dilakukan untuk melihat pengaruh dari variabel *Working Capital Turnover* (WCT), *Debt to Equity Ratio* (DER), dan Pertumbuhan Penjualan terhadap *Return On Investmen* (ROI). Maka pada penelitian ini model regresi data panel adalah sebagai berikut:

 $Y$  it =  $\alpha$ +  $\beta$ 1X it +  $\beta$ 2X it +  $\beta$ 3X it +  $\epsilon$ Keterangan:

 $Y$  it = Harga saham ke-i tahun ke-t

 $\alpha =$ Konstanta

 $X1$  it = WCT ke-i tahun ke-t

 $X2$  it = DER ke-i tahun ke-t

 $X3$  it = Pertumbuhan Penjualan ke-i tahun ke-t

 $β1...β3 = Koeffisien regresi$ 

 $e =$ Tingkat kesalahan (standars error).

#### **1. Metode Estimasi Data Panel**

## **a.** *Common Effects Model Model*

*common effects* merupakan pendekatan data panel yang paling sederhana karena hanya mengombinasikan data *time series* dan *crosssection*. Adapun persamaan regresi dalam model *common effect* dapat ditulis sebagai berikut:

#### **Yit = + Xitβ + eit**

Di *mana* i menunjukkan *crossection* (individu) dan t menunjukkan periode waktunya. Dengan asumsi komponen error dalam pengolahan kuadrat terkecil biasa, proses estimasi secara terpisah untuk setiap unit *crossection* dapat dilakukan.

## *b. Fixed Effects Model*

*Model fixed effects* mengasumsikan bahwa terdapat efek yang berbeda antar individu. Perbedaan itu dapat diakomodasi melalui perbedaan pada intersepnya. Model ini dapat diestimasi dengan menggunakan teknik variabel *dummy* yang dapat ditulis sebagai berikut:

# $Y$ **it** = + **i it** +  $X$ **'it** $\beta$  + eit

*Teknik* seperti di atas dinamakan *Least Square Dummy Variabel* (LSDV). Selain diterapkan untuk efek tiap individu, LSDV juga dapat

mengakomodasi efek waktu yang bersifat sistemik. Hal ini dapat dilakukan melalui penambahan variabel *dummy* waktu di dalam model.

# *c. Random Effects Model*

*Berbeda* dengan *fixed effects model*, efek spesifik dari masing-masing individu diperlakukan sebagai bagian dari komponen error yang bersifat acak dan tidak berkorelasi dengan variabel penjelas yang teramati, model seperti ini dinamakan *Random Effects Model* (REM). Model ini juga sering disebut dengan *Error Component Model* (ECM). Persamaan model ini dapat ditulis sebagai berikut:

### $Yit = + X'it\beta + wit$

*Metode* OLS tidak bisa digunakan untuk mendapatkan estimator yang efisien bagi model *random effects.* Metode yang tepat untuk mengestimasi model *random effects* adalah *Generalized Least Squares* (GLS) dengan asumsi homoskedastik dan tidak ada *cross- sectional correlation*. 13

# **2. Pemilihan Model Regresi Data Panel**

#### **a. Uji Chow**

Uji Chow adalah pengujian untuk menetukan model *fixed effec*t atau *common effect* yang paling tepat digunakan dalam mengestimasi data. Hipotesis dalam uji chow adalah:

H0 : *Common effect model* atau *pooled OLS*

H1 : Fixed *effect model*

Dasar penolakan terhadap Hipotesis di atas adalah dengan membandingkan perhitungan Fstatistik dengan F-tabel. Perbandingan dipakai apabila hasil F hitung lebih besar dari F tabel maka H0 ditolak yang berarti model yang paling tepat digunakan adalah *Fixed effect model*. Begitupun sebaliknya, jika F hitung lebih kecil dari F tabel maka H0 diterima dan model yang digunakan

<sup>13</sup>Agus Tri Basuki dan Nano Prawoto*, Analisis Regresi Dalam Penelitian Ekonomi & Bisnis: Dilengkapi Aplikasi SPSS dan Eviews*, 278-280.

adalah *Common effect model*. Perhitungan F statistik didapat dari Uji Chow dengan rumus:

$$
F = \frac{\frac{(SEE_1 -SEE_2)}{(n-1)}}{\frac{(SEE_2)}{(nt-n-k)}}
$$

di mana:

SSE1 : *Sum Square Error* dari model *common effect*

SSE2 : *Sum Square Error* dari model *fixed effect*

N : jumlah perusahaan

Nt : jumlah *crossection* x jumlah *time series*

K : jumlah variabel independen

Sedangkan F tabel di dapat dari:

 $$ 

di mana:

α : Tingkat signifikasi yang dipakai (*alfa*)

n : Jumlah perusahaan (*crosssection*)

nt : Jumlah *crossection* x jumlah *time series* 

 $k:$  Jumlah variabel independen<sup>14</sup>

# **b. Uji Hausman**

Uji Hausman adalah pengujian statistik untuk memilih apakah *model fixed effects* atau *random effect* yang paling tepat digunakan. Untuk pengujian Hausman yang harus dipastikan adalah sedang dalam kondisi model *random effect*. Hipotesis dalam uji Hausman:

H0 : Random *Effect Model* 

H1 : Fixed *Effect Model*

Jika nilai prob lebih kecil dari 0,05 maka menunjukkan kondisi ditolaknya H0 dan menggunakan model *fixed effect*. Begitu sebaliknya, jika nilai prob lebih besar dari 0,05 maka menunjukkan bahwa H0 diterima dan menggunakan *random effect model*. 15

<sup>14</sup> Agus Tri Basuki dan Nano Prawoto, *Analisis Regresi Dalam Penelitian Ekonomi & Bisnis: Dilengkapi Aplikasi SPSS dan Eviews*, 297.

<sup>15</sup> Agus Tri Basuki dan Nano Prawoto, *Analisis Regresi Dalam Penelitian Ekonomi & Bisnis: Dilengkapi Aplikasi SPSS dan Eviews*, 293-294.

#### **c. Uji LM**

Uji *lagrange multiplier* (LM) digunakan untuk mengetahui apakah model *random effects* lebih baik daripada metode *common effect* (OLS).<sup>16</sup> Uji signifikasi *random effect* didasarkan pada nilai residual pada metode OLS. Hipotesis dalam uji LM adalah sebagai berikut:

H0 : Common *effect model* (OLS)

H1 : Random *effect model*

Uji LM ini didasarkan pada distribusi *chisquares* dengan *degree of freedom* sebesar jumlah variabel independen. Jika nilai LM statistik lebih besar dari nilai kritis statistik *chi- square* maka menolak hipotesis nol. Artinya estimasi yang tepat untuk model regresi data panel adalah metode *random effect*. Sebaliknya, jika nilai LM statistik lebih kecil dari nilai kritis statistik *chi-square* maka hipotesis nol diterima. Dengan begitu maka model regresi data panel yang digunakan adalah metode OLS.

Adapun nilai LM statistik dihitung berdasarkan formula sebagai berikut: 17

$$
LM = \frac{nT}{2(T-1)} \left[ \frac{T2\sum \bar{e}2}{\sum \bar{e}2} - 1 \right]^2
$$

di mana:

n : Jumlah observasi

T : Jumlah periode waktu

ē : residual metode OLS

#### **3. Uji Asumsi Klasik**

-

#### **a. Uji Normalitas**

Uji normalitas bertujuan untuk menguji apakah dalam model regresi, variabel terikat dan variabel bebas keduanya mempunyai distribusi normal atau

<sup>16</sup> Agus Tri Basuki dan Nano Prawoto, *Analisis Regresi Dalam Penelitian Ekonomi & Bisnis: Dilengkapi Aplikasi SPSS dan Eviews*, 277.

<sup>17</sup> R Madani, "Penggunaan Eviews-Memilih Model Regresi Data Panel", 28 Mei 2017, http://mjurnal.com.

tidak. Model regresi yang baik adalah memiliki distribusi data normal atau mendekati normal.<sup>18</sup>

Pada program *Eviews* pengujian normalitas dilakukan dengan *Jarque-Bera test*. *Jarque-Bera test* mempunyai distribusi *chi square* dengan derajat bebas dua. Jika hasil *Jarque-Bera test* lebih besar dari *chi square* pada %, maka tolak hipotesis nol yang berarti tidak berdistribusi normal. Jika hasil JarqueBera test lebih kecil dari nilai chi square pada %, maka terima hipotesis nol yang berarti error term berdistribusi normal. Untuk mendeteksi apakah residualnya berdistribusi normal atau tidak dengan membandingkan *Jarque-Bera* (JB) dengan  $X^2$  tabel. Jika nilai JB >  $X^2$  tabel, maka residualnya berdistribusi tidak normal. Sedangkan jika nilai JB < X<sup>2</sup> tabel, maka residualnya berdistribusi normal.<sup>19</sup>

# **b. Uji Multikolinearitas**

Uji multikolinearitas bertujuan untuk menguji apakah model regresi ditemukan adanya korelasi antar variabel bebas (independen). Model regresi yang baik harusnya tidak terjadi korelasi antar variabel bebas. Multikolinearitasdapat dilihat dari nilai *Tolerance* dan *Variance Inflation Factor* (VIF). Nilai *Tolerance* yang rendah sama dengan nilai VIF yang tinggi (karena VIF = 1/*Tolerance)*. Nilai *cutoff* yang umum dipakai untuk menunjukkan adanya multikolinearitas adalah nilai *Tolerance* 0,10 atau sama dengan nilai VIF 10.<sup>20</sup>

## **c. Uji Heteroskedastisitas**

Uji heteroskedastisitas bertujuan menguji apakah dalam model regresi terjadi ketidaksamaan *variance* dari residual satu pengamatan ke pengamatan lain. Jika *variance* dari residual satu pengamatan ke pengamatan lain tetap, maka disebut Homoskedastisitas dan jika berbeda disebut

<sup>18</sup> Masrukhin, *Metodologi Penelitian Kuantitatif*, 106

<sup>19</sup> Tim Penyusun, *Model Evies 6*, (Semarang: Unit Pengembangan Fakultas Ekonomika Universitas Diponegoro, 2011), 22-23.

<sup>20</sup> Imam Ghozali, *Aplikasi Analisis Multivariate dengan Program IBM SPSS 19*, 105-106.

Heteroskedastisitas. Model regresi yang baik adalah yang terjadi homoskedastisitas atau tidak terjadi heteroskedastisitas.

Salah satu cara yang bisa digunakan untuk mendeteksi yaitu dengan uji glejser. Jika nilai signifikansi lebih dari 0,05 maka dapat dikatakan bahwa model regresi tidak terjadi heteroskedastisitas. Selain itu bisa juga dilihat melalui grafik plot residual, jika residual terdistribusi secara acak di sekitar titik nol maka menunjukkan bahwa tidak terjadi heteroskedastisitas.<sup>21</sup>

# **d. Uji Autokorelasi**

Untuk menguji apakah dalam model regresi linear ada korelasi antara kesalahan pengganggu pada periode t dengan kesalahan pada periode t-1 (sebelumnya) dapat menggunakan uji autokorelasi. Jika dalam model regresi terjadi korelasi, maka dinamakan ada problem autokorelasi.

Melalui uji Durbin-Watson(DW test) dapat dilihat apakah dalam model regresi terdapat aoutokorelasi atau tidak. Dalam pengambilan keputusan mengenai ada tidaknya autokorelasi terdapat kriteria yang digunakan uji durbin-watson yaitu sebagai berikut:<sup>22</sup>

- 1) 0 < d < dl artinya tidak ada autokorelasi positif
- 2) dl  $\langle d \rangle$  d  $\langle d \rangle$  du artinya tidak ada autokorelasi positif
- 3)  $4 d < d < 4$  artinya tidak ada autokorelasi negatif
- 4)  $4 du < d < 4 dl$  artinya tidak ada autokorelasi negatif
- 5) du  $< d < 4$  du artinya tidak ada autokorelasi positif dan negatif.

<sup>21</sup> Imam Ghozali, *Aplikasi Analisis Multivariate dengan Program IBM SPSS19*, 139-159.

<sup>22</sup> Imam Ghozali, *Aplikasi Analisis Multivariate dengan Program IBM SPSS19*, 110-121.

# **4. Uji Signifikasi**

# **a. Uji Koefisien Determinasi (R<sup>2</sup> )**

Koefisien determinasi  $(R^2)$  digunakan untuk mengukur seberapa besar variabel- variabel bebas dapat menjelaskan variabel terikat. Koefisien ini menunjukkan seberapa besar variasi total pada variabel terikat yang dapat dijelaskan oleh variabel bebasnya dalam model regresi tersebut. Nilai dari koefisien determinasi ialah antara 0 hingga 1. Nilai R<sup>2</sup> yang mendekati 1 menunjukkan bahwa variabel model tersebut dapat mewakili permasalahan yang diteliti, karena dapat menjelaskan variasi yang terjadi pada variabel dependennya. Nilai R<sup>2</sup> yang sama atau mendekati 0 (nol) menujukkan variabel dalam model yang dibentuk tidak dapat menjelaskan variasi dalam variabel terikat.31

## **b. Uji F (Uji Simultan**)

Uji ini digunakan untuk menguji pengaruh variabel independen dengan dependen secara simultan. Pengujian melalui uji F atau variasinya dengan membandingkan F-hitung (Fh) dengan Ftabel (Ft) pada derajat signifikan 5%. Apabila hasl perhitungan menunjukkan:

1) Fh > Ft, atau jika probabilitas kesalahan kurang dari 5% maka H0 ditolak dan Ha diterima. Hal tersebut menunjukkan adanya pengaruh yang signifikan dari variabel independen terhadap variabel dependen.

2) Fh < Ft, atau jika probabilitas kesalahan lebih dari 5% maka H0 diterima dan Ha ditolak. Hal tersebut menunjukkan tidak ada pengaruh signifikan dari variabel independen terhadap variabel dependen.

# **c. Uji T (Parsial)**

Untuk menguji pengaruh variabel independen digunakan uji t dapt menggunakan uji t, yang juga berfungsi untuk menguji keberartian koefisien regresi linier berganda secara parsial. Pengujian melalui uji t dilakukan dengan membandingkan t-

hitung (thitung) dengan t-tabel (ttabel) pada derajat signifikan 5%.

- 1) thitung > ttabel atau apabila probabilitas kesalahan kurang dari 5%, yang berarti bahwa memang ada pengaruh yang signifikan diantara kedua variabel yang diuji. Maka keputusanya Ho ditolak dan Ha diterima.
- 2) thitung < ttabel atau apabila probabilitas kesalahan lebih dari 5%, artinya tidak ada pengaruh yang signifikan diantara kedua variabel yang diuji. Maka keputusanya Ho diterima dan Ha ditolak.<sup>23</sup>

<sup>23</sup> Tony Wijaya, *Metodologi Penelitian Ekonomi dan Bisnis*, (Yogyakarta: Graha Ilmu, 2013) 127-128.